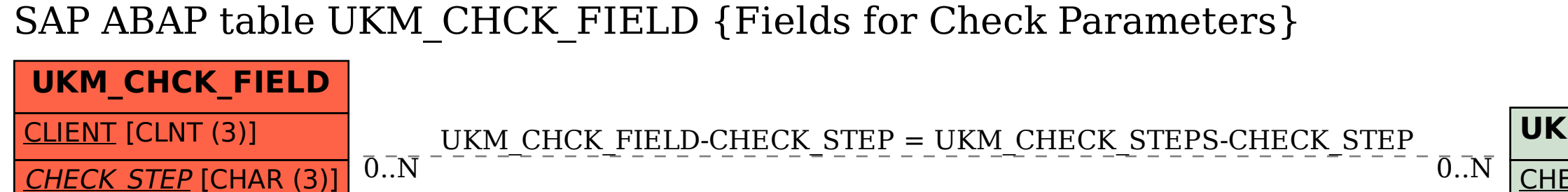

FIELD GRP [CHAR (3)]

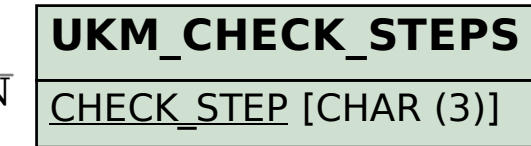